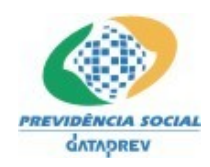

# **SIPREV Gestão - Cadastros**

# **Requisitos Regras de Validação Versão 1.14**

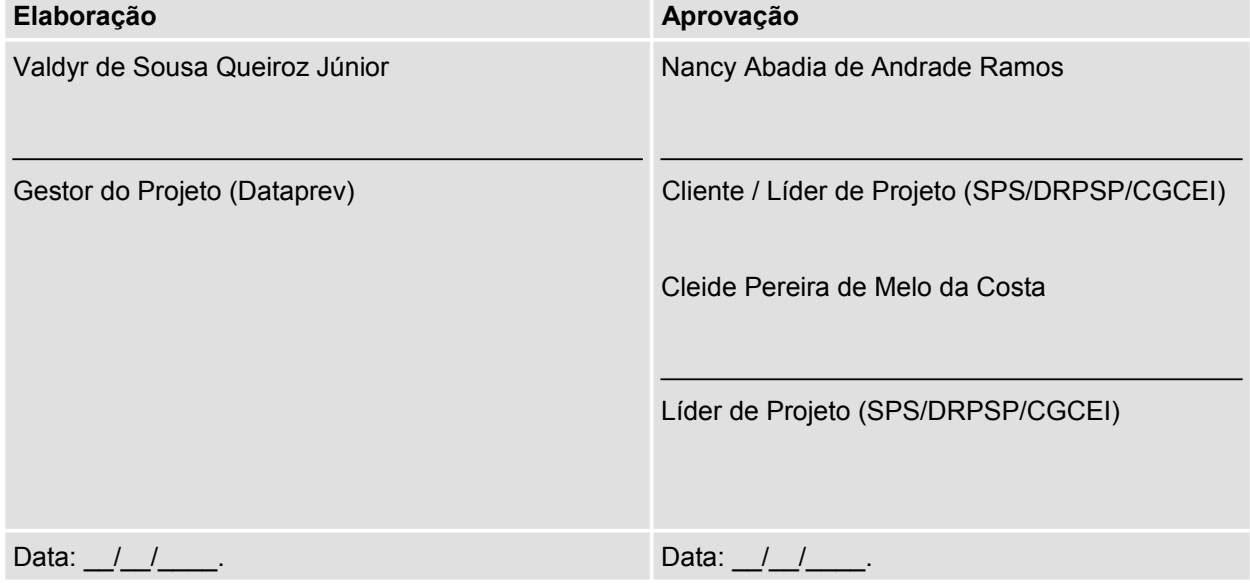

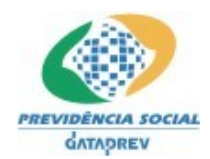

SIPREV Gestão - Cadastros | Regras de Validação

# **Histórico de Revisões**

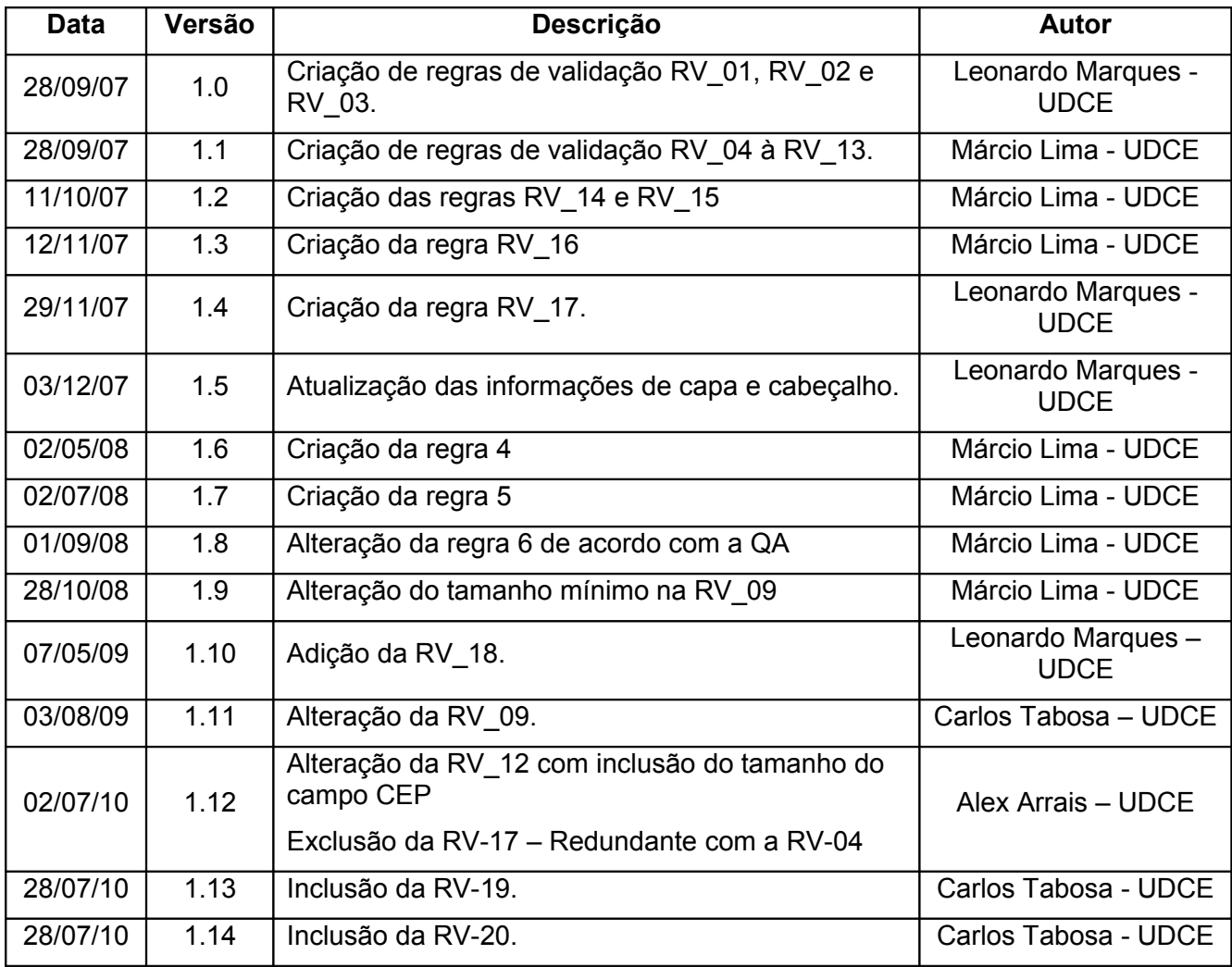

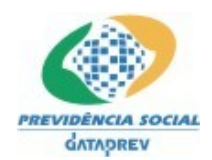

# DIRETORIA DE RELACIONAMENTO, DESENVOLVIMENTO E INFORMAÇÕES - DRD

SIPREV Gestão - Cadastros | Regras de Validação

# Índice Analítico

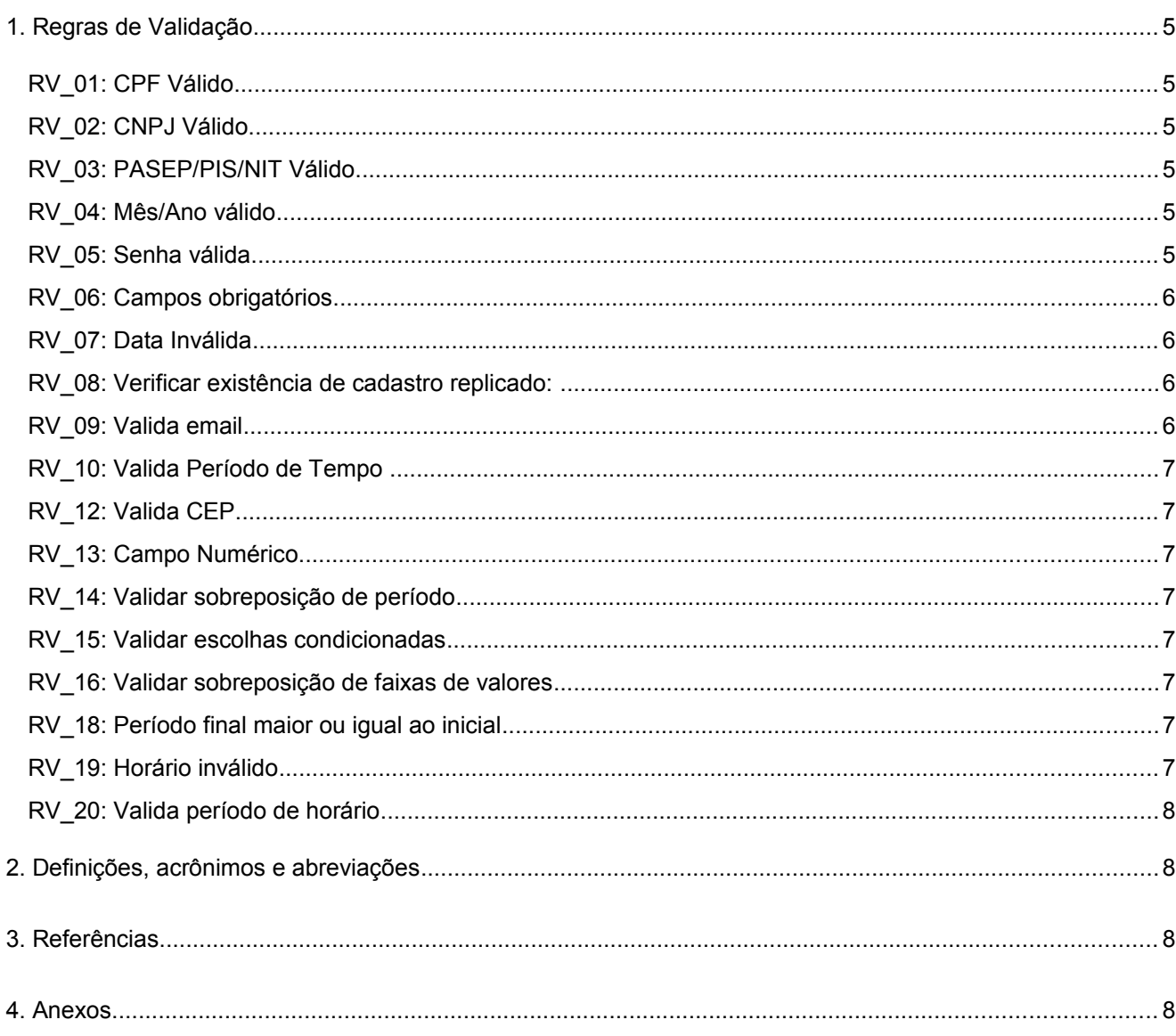

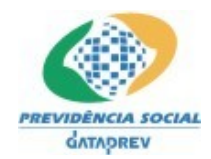

SIPREV Gestão - Cadastros | Regras de Validação

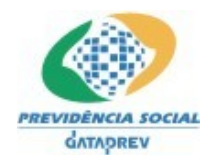

SIPREV Gestão - Cadastros | Regras de Validação

# **1. Regras de Validação**

• **RV\_01: CPF Válido**

# **Número de CPF**

- − Aceitar o preenchimento apenas com números;
- − Realizar o cálculo do dígito verificador conforme padrão do CPF;
- − Recusar todos os dígitos iguais.
- − Possui onze caracteres numéricos, no formato XXX.XXX.XXX-XX;

# • **RV\_02: CNPJ Válido**

#### **Número de CNPJ**

- − Aceitar o preenchimento apenas com números;
- − Realizar o cálculo do dígito verificador conforme padrão do CNPJ;
- − Recusar todos os dígitos iguais.
- − Possui quatorze caracteres numéricos, no formato XX.XXX.XXX/XXXX-XX;

# • **RV\_03: PASEP/PIS/NIT Válido**

#### **Número do PIS/PASEP/NIT**

- − Aceitar o preenchimento apenas com números;
- − Realizar o cálculo do dígito verificador conforme padrão do NIT;
- − Recusar todos os dígitos iguais.
- − Possui onze caracteres numéricos, no formato XXX.XXXXX.XX-X;

# • **RV\_04: Mês/Ano válido**

#### **Mês/Ano**

- − Formato: mm/yyyy;
- − Meses: de 01 até 12;
- − Aceitar preenchimento apenas com números;

#### **A Data inválida**

Quando não atender a pelo menos um dos parâmetros acima;

# • **RV\_05: Senha válida**

# **Senha**

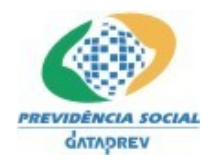

SIPREV Gestão - Cadastros | Regras de Validação

- − Tamanho: 6 dígitos;
- − Aceitar preenchimento com números e letras;

#### **Senha inválida**

- − Quando não atender a pelo menos um dos parâmetros acima;
- **RV\_06: Campos obrigatórios**

#### **Campos obrigatórios não preenchidos**

- − Valida se os campos obrigatórios foram devidamente preenchidos;
- − Um campo texto não deve ter somente caracteres especiais;
- − Um campo texto não deve ter somente espaços em branco.

# • **RV\_07: Data Inválida**

#### **Data**

- − Formato de data completo: dd/mm/yyyy;
- − Meses: de 01 até 12;
- − Dias: de 01 até 31;

# **A Data inválida**

- − Quando não atender a pelo menos um dos parâmetros acima;
- Se o mês de fevereiro tiver mais que 28 dias, salvo nos anos bissextos em que passa a ter 29 dias.

# • **RV\_08: Verificar existência de cadastro replicado**:

− Verificar se o item a ser inserido no cadastro tem seu(s) valor(es) campo(s) chave já inserido(s) no banco de dados. Caso já exista, não deixar registros duplicados.

# • **RV\_09: Valida email**

# **E-mail**

- − Mínimo de 8 caracteres;
- − Uso do símbolo '@' na composição do e-mail entre o nome da conta e o domínio;
- − O domínio é composto de no mínimo dois nomes separados por um ponto ".";
- Não é permitido o uso de dois pontos, ponto e vírgula e vírgula em nenhuma parte do email.

# **E-mail Inválido**

- Quando pelo menos uma das validações acima não for atendida;
- Uso de caracteres acentuados ou inválidos:
- − O domínio após o símbolo '@' não está escrito corretamente.

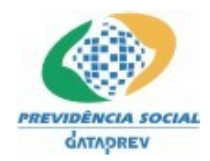

SIPREV Gestão - Cadastros | Regras de Validação

- **RV\_10: Valida Período de Tempo**
- Data final deve ser posterior ou igual a data inicial;
- **RV\_12: Valida CEP**

#### **Número do CEP**

- − Aceitar o preenchimento apenas com números;
- − Tamanho 8 dígitos
- − Recusar todos os dígitos iguais.

#### **Se CEP inválido**

− Quando não atender a pelo menos um dos parâmetros acima.

# • **RV\_13: Campo Numérico**

− O campo deve ser numérico com um tamanho máximo definido de acordo com o campo.

#### • **RV\_14: Validar sobreposição de período**

− Um determinado período não pode ter interseção com outro período.

# • **RV\_15: Validar escolhas condicionadas**

Um determinado valor foi escolhido para um campo, então outros campos relacionados só poderão conter valores que tenham relação com o valor escolhido.

# • **RV\_16: Validar sobreposição de faixas de valores**

− Uma determinada faixa de valores não pode ter interseção com outro faixa de valores.

# • **RV\_18: Período final maior ou igual ao inicial**

− Mês/ano final deve ser maior ou igual ao mês/ano final.

# • **RV\_19: Horário inválido**

#### **Horário**

- − Formato de horário: hh:mm;
- − Horas: de 00 até 23;
- − Minutos: de 00 até 59;

#### **O horário inválido**

− Quando não atender a pelo menos um dos parâmetros acima;

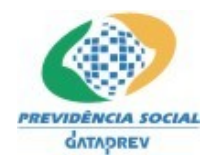

SIPREV Gestão - Cadastros | Regras de Validação

- **RV\_20: Valida período de horário**
- − Horário final deve ser maior ou igual ao horário inicial.

# **2. Definições, acrônimos e abreviações**

• Não se aplica.

# **3. Referências**

• Documento de Descrição de Requisitos (DDR);

# **4. Anexos**

• Não se aplica.